#### CLASSIFICATION OF DATA STRUCTURE

#### Data Structure

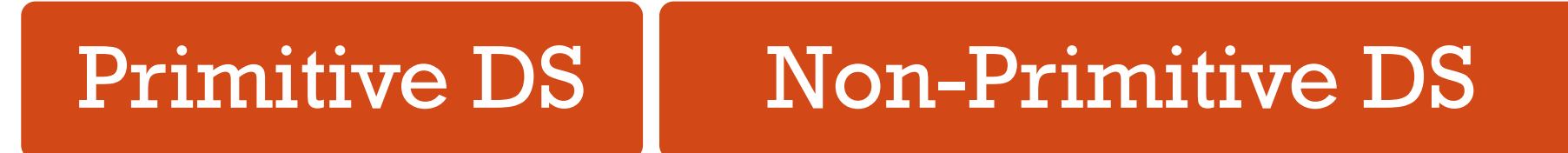

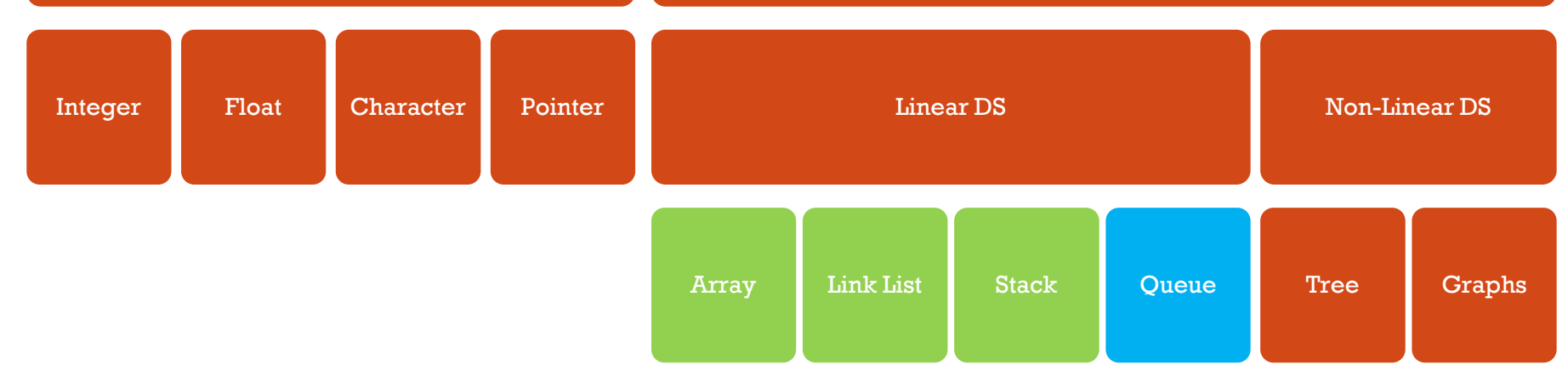

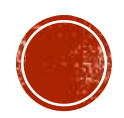

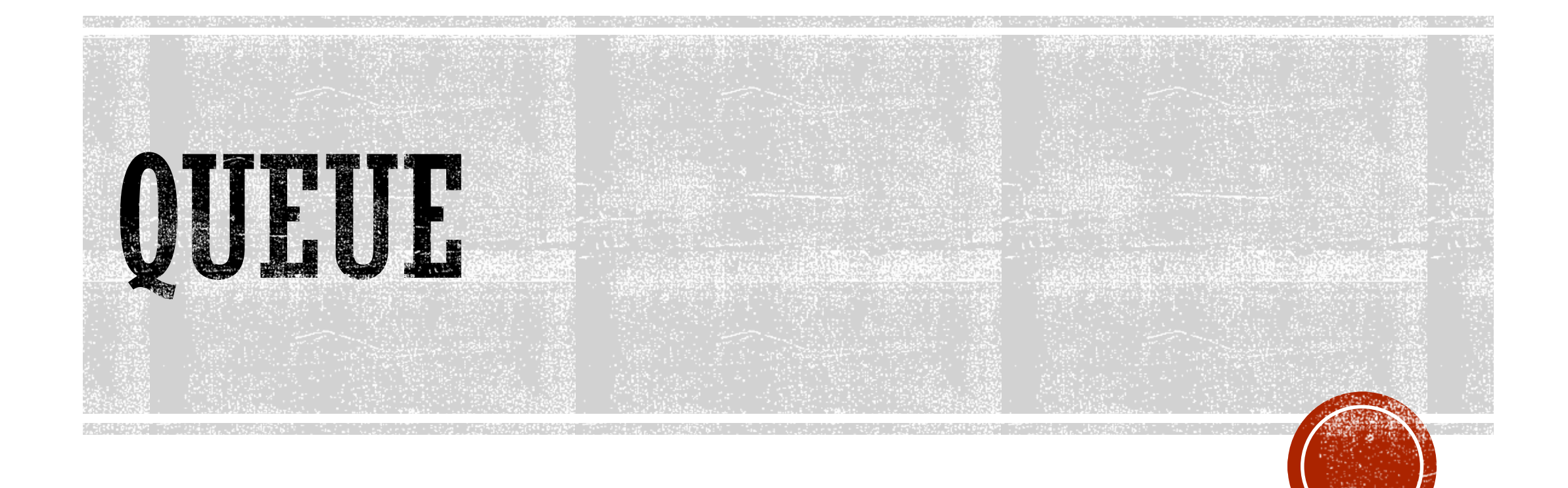

#### QUEUE

A list with the restriction that:

- Insertion can be performed only from one end, called the **rear** and
- Deletion can be performed at other end, called the **front**.

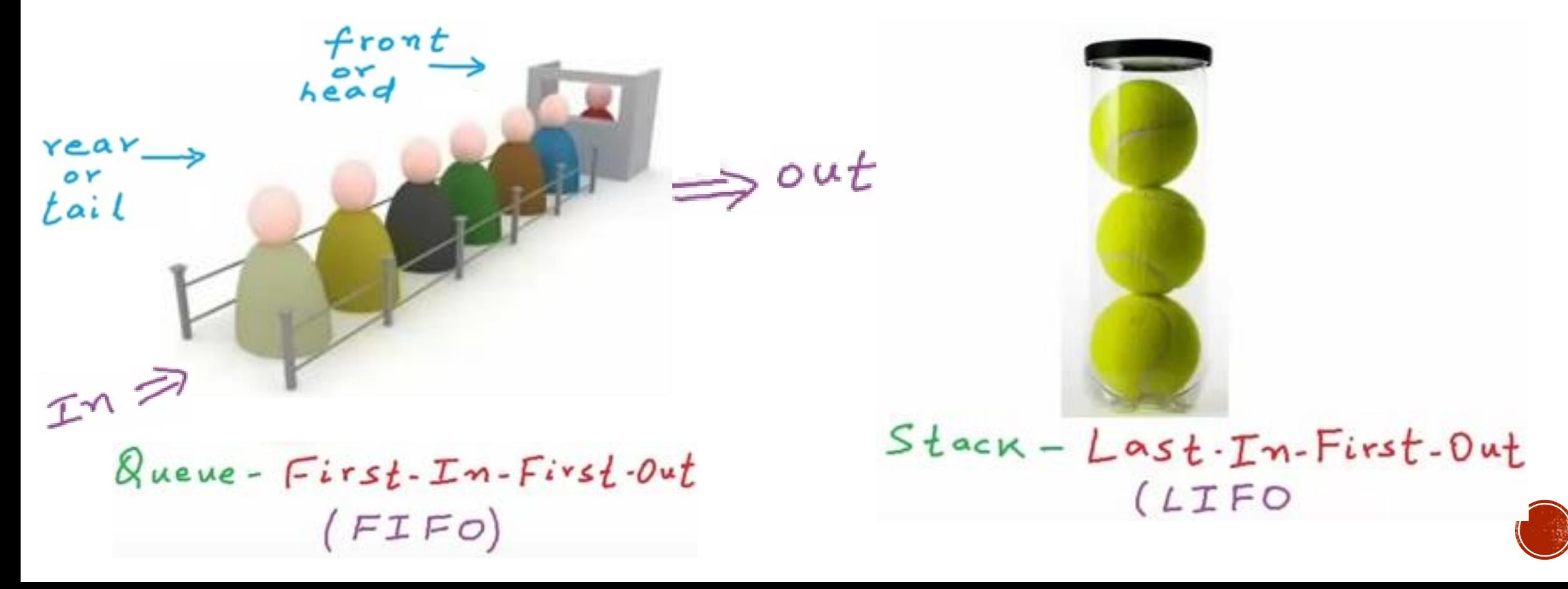

### INTRODUCTION TO THE QUEUE ADT

- Like a stack, a queue (pronounced "cue") is a data structure that holds a sequence of elements.
- A queue, however, provides access to its elements in *first-in, first-out (FIFO)* order.
- The elements in a queue are processed like customers standing in a grocery check-out line: the first customer in line is the first one served.

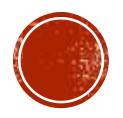

#### Enqueue

causes a value to be stored in (pushed onto) the queue

#### Dequeue

**• retrieves and removes a value from the queue** 

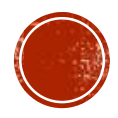

 $\blacksquare$  Enqueue $(x)$ 

- Dequeue()
- IsEmpty()
- $\blacksquare$  IsFull()

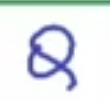

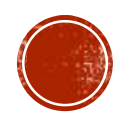

• Enqueue(x)

- Dequeue()
- · IsEmpty()
- $\blacksquare$  IsFull()

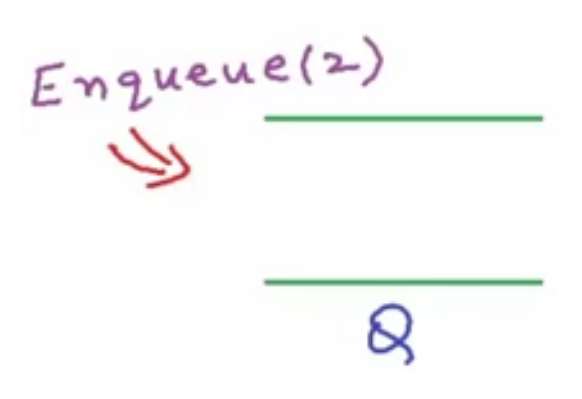

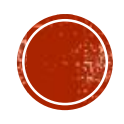

- Enqueue(x)
- Dequeue()
- IsEmpty()
- $\blacksquare$  IsFull()

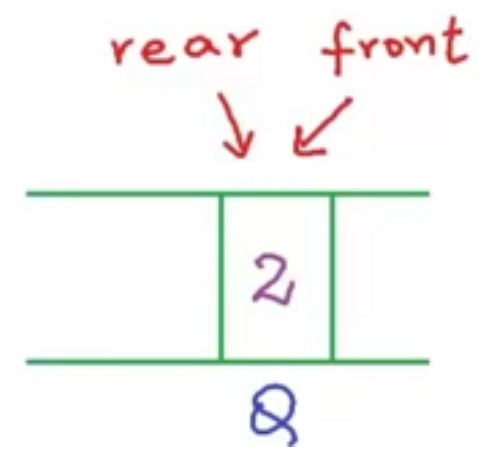

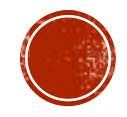

- Enqueue(x)
- Dequeue()
- · IsEmpty()
- $\blacksquare$  IsFull()

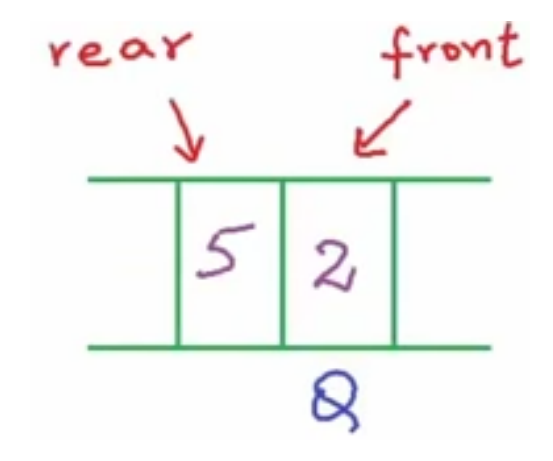

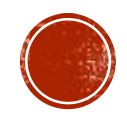

- Enqueue(x)
- Dequeue()
- IsEmpty()
- $\blacksquare$  IsFull()

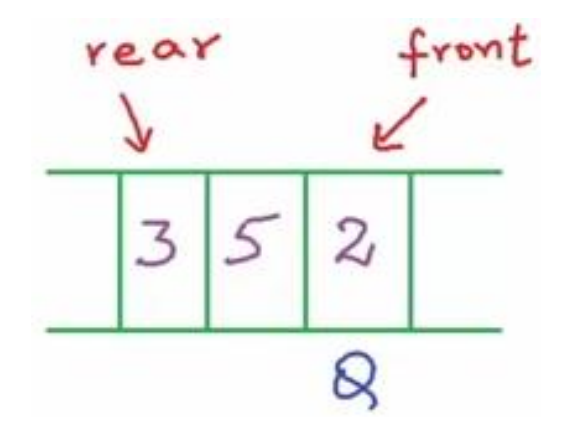

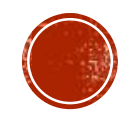

- Enqueue(x)
- Dequeue()
- IsEmpty()
- $\blacksquare$  IsFull()

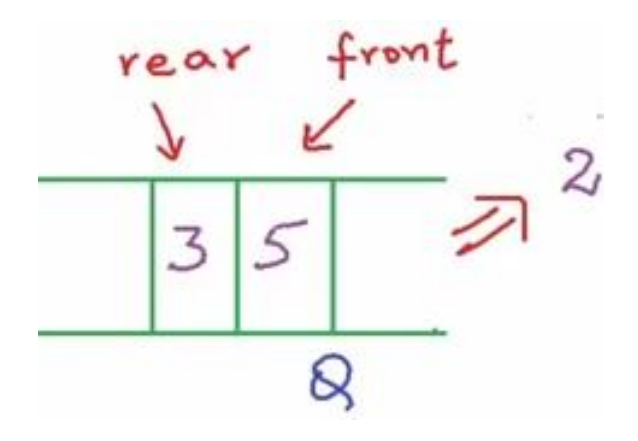

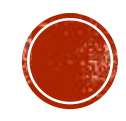

- $\blacksquare$  Enqueue $(x)$
- Dequeue()
- $\blacksquare$  IsEmpty()

 $\blacksquare$  IsFull()

 $Enqueue(2)$  $Engueue(5)$  $Engueue(3)$  $\text{Sequence}$  $\implies$  2  $Is Empty() \Rightarrow false$ 

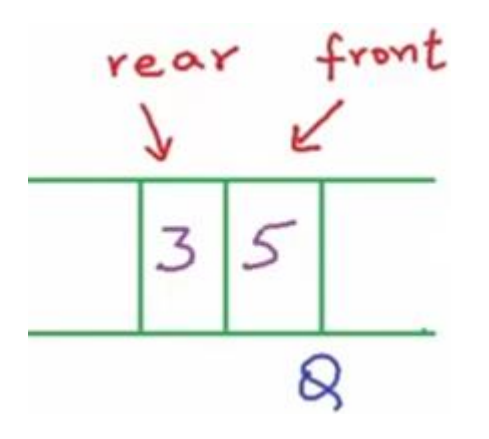

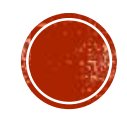

#### QUEUE APPLICATIONS

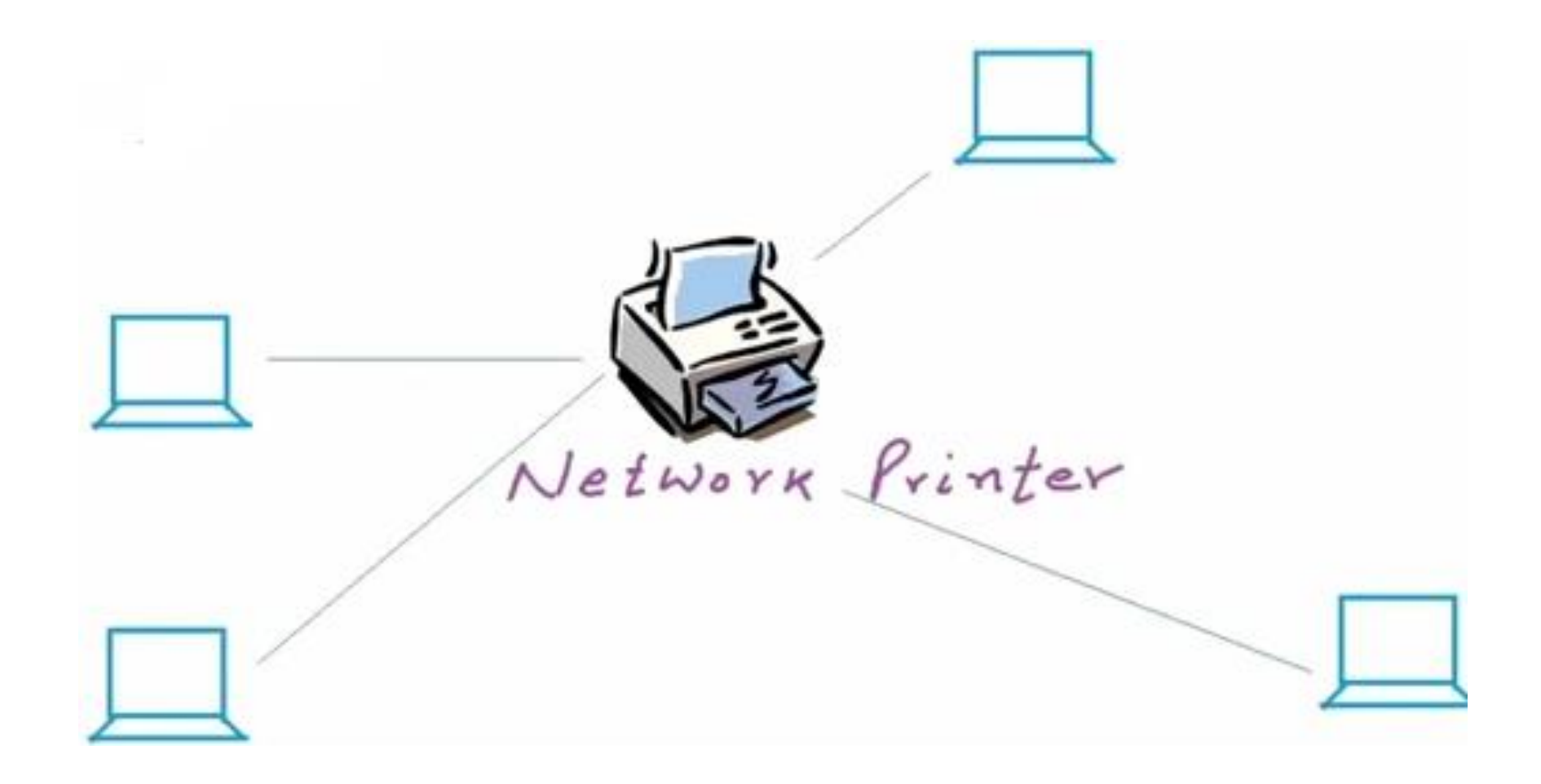

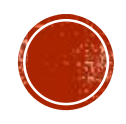

### EXAMPLE APPLICATIONS OF QUEUES

- In a multi-user system, a queue is used to hold print jobs submitted by users , while the printer services those jobs one at a time.
- Communications software also uses queues to hold information received over networks and dial-up connections. Sometimes information is transmitted to a system faster than it can be processed, so it is placed in a queue when it is received.

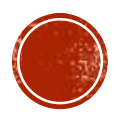

### STATIC AND DYNAMIC QUEUES

#### Static Queues

- **Fixed size**
- Can be implemented with an array

#### Dynamic Queues

- Grow in size as needed
- Can be implemented with a linked list

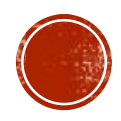

 $int AT107$  $front \leftarrow -1$  $year \leftarrow -1$ 

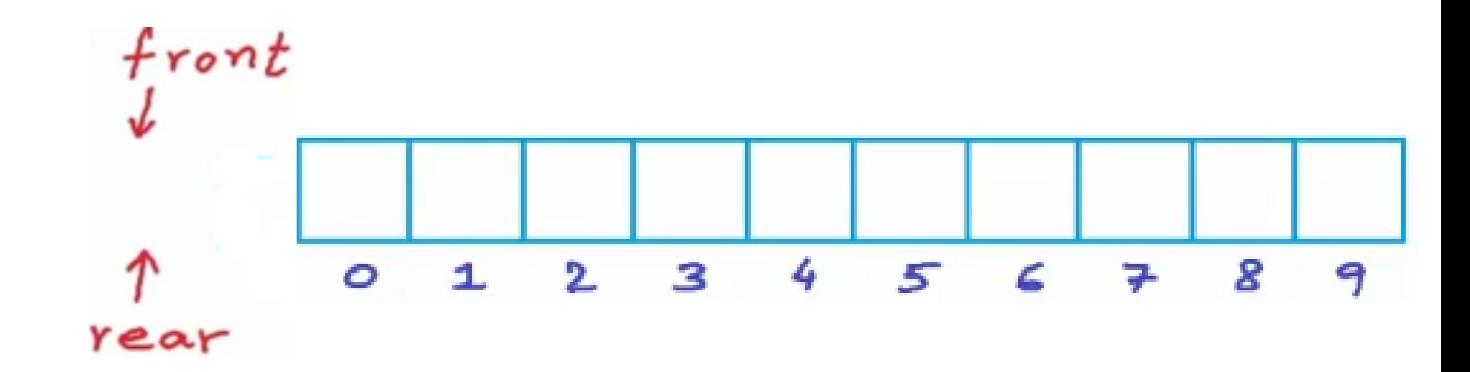

 $ISEmpY()$  $\begin{matrix} \xi & i_k \end{matrix}$  front==-1 44 rear==-1 else return true<br>return false

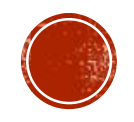

```
Engueue(x)i_{b} IsFull()
         return
else if IsEmpty ()<br>
\Rightarrow front \Leftarrow rear \Leftarrow 0
    else
       Year \leftarrow rear + 1A[rear] \leftarrow x
```
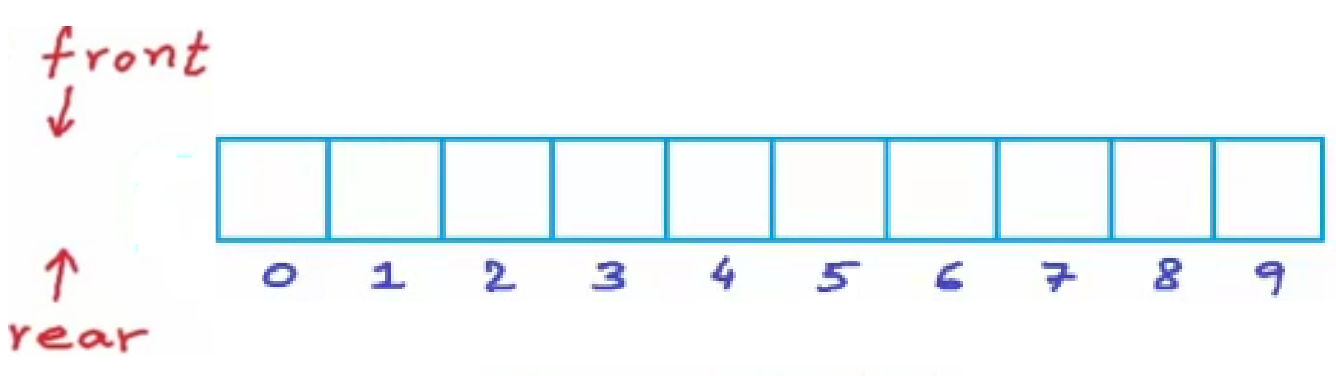

 $Engueue(2)$ 

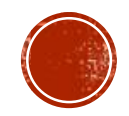

```
Engueue(x)i_{t} IsFull()<br>return
else if IsEmpty ()<br>
\Rightarrow front \Leftarrow rear \Leftarrow 0
      else
         Year \leftarrow rear + 1\Rightarrow A [rear] \leftarrow x
```
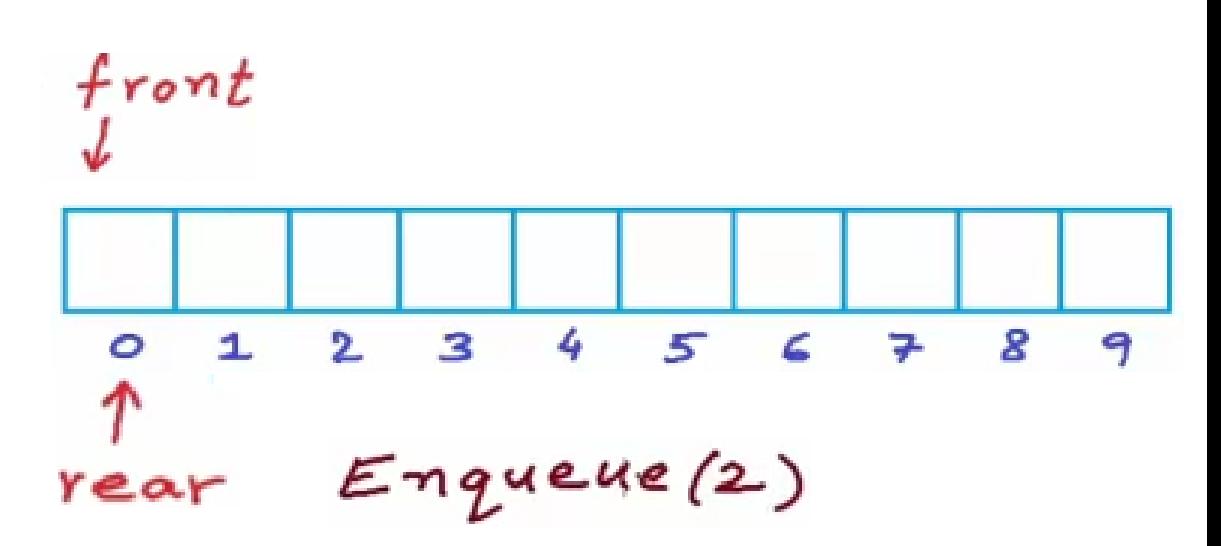

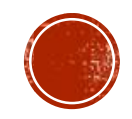

```
Engueue(x)i_{b} IsFull()
         return
    else if IsEmpty ()<br>{ front \leftarrow</math>else
    \frac{1}{1} rear \leftarrow rear + 1
\RightarrowA[rear] \leftarrow x
```
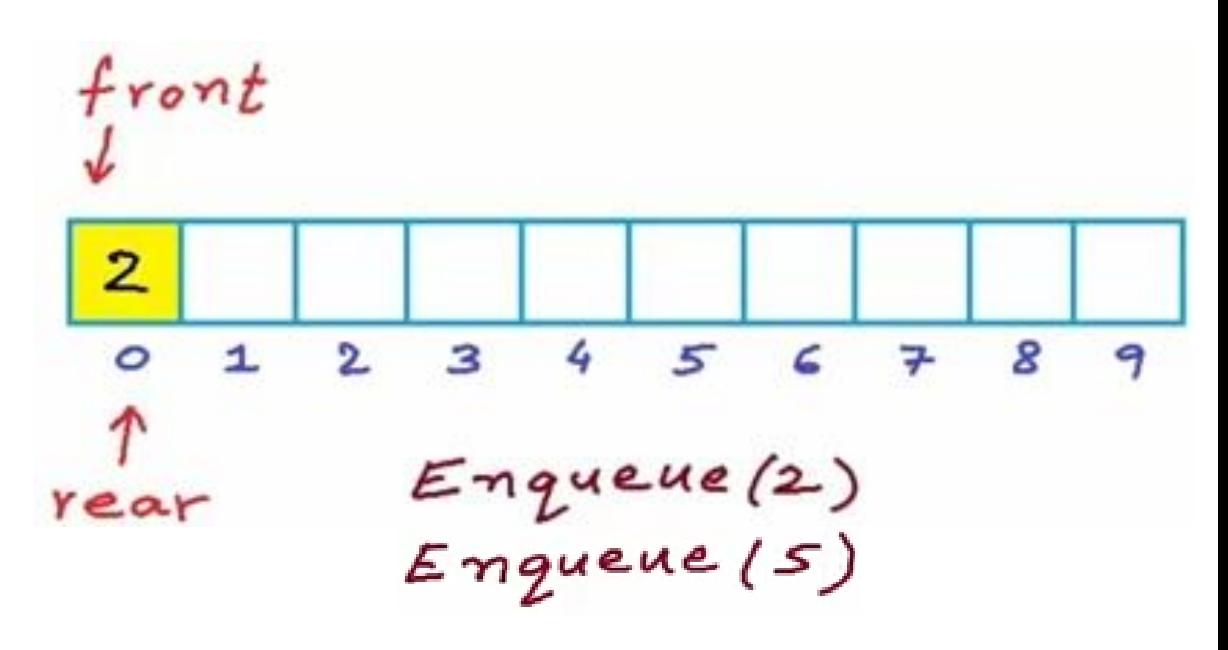

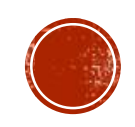

```
Engueue(x)i_{\mathbf{b}} IsFull()
      return
  else if IsEmpty ()<br>{ front \leftarrow</math>else
     Year \leftarrow rear + 1A[rear] \leftarrow x
```
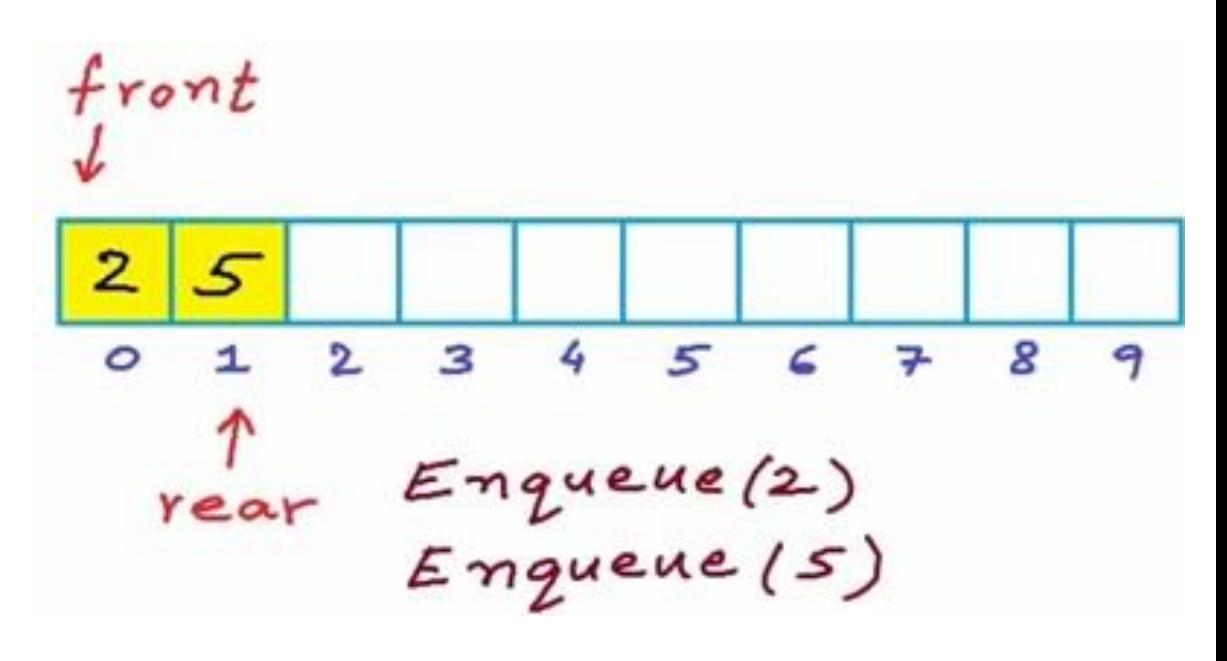

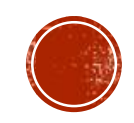

```
Engueue(x)i_{b} IsFull()
      return
  else if IsEmpty ()<br>{ front \Leftarrow rear \Leftarrow 0
  else
     Year \leftarrow rear + 1A[rear] \leftarrow x
```
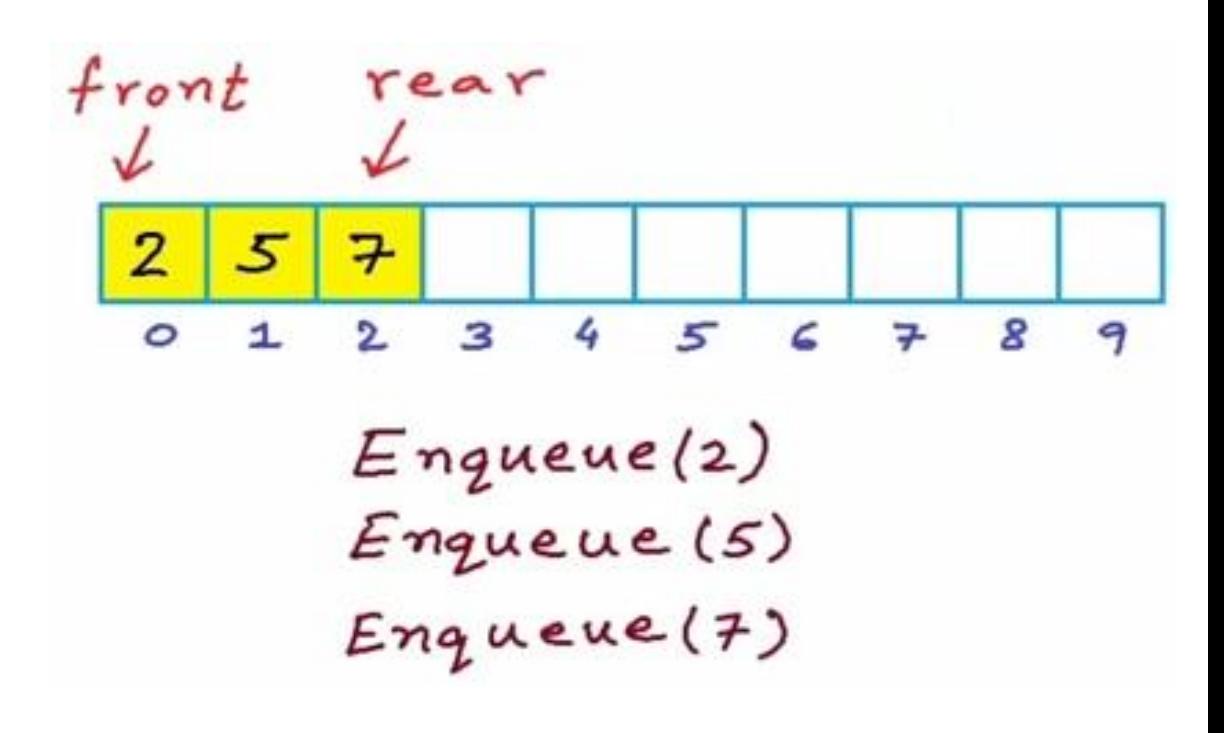

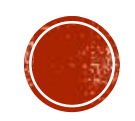

Dequeue()  $i_{b}$  Is Emptyl) return  $else if front == rear$  $front \leftarrow \text{year} \leftarrow -1$ else  $\Rightarrow$ , front front +1

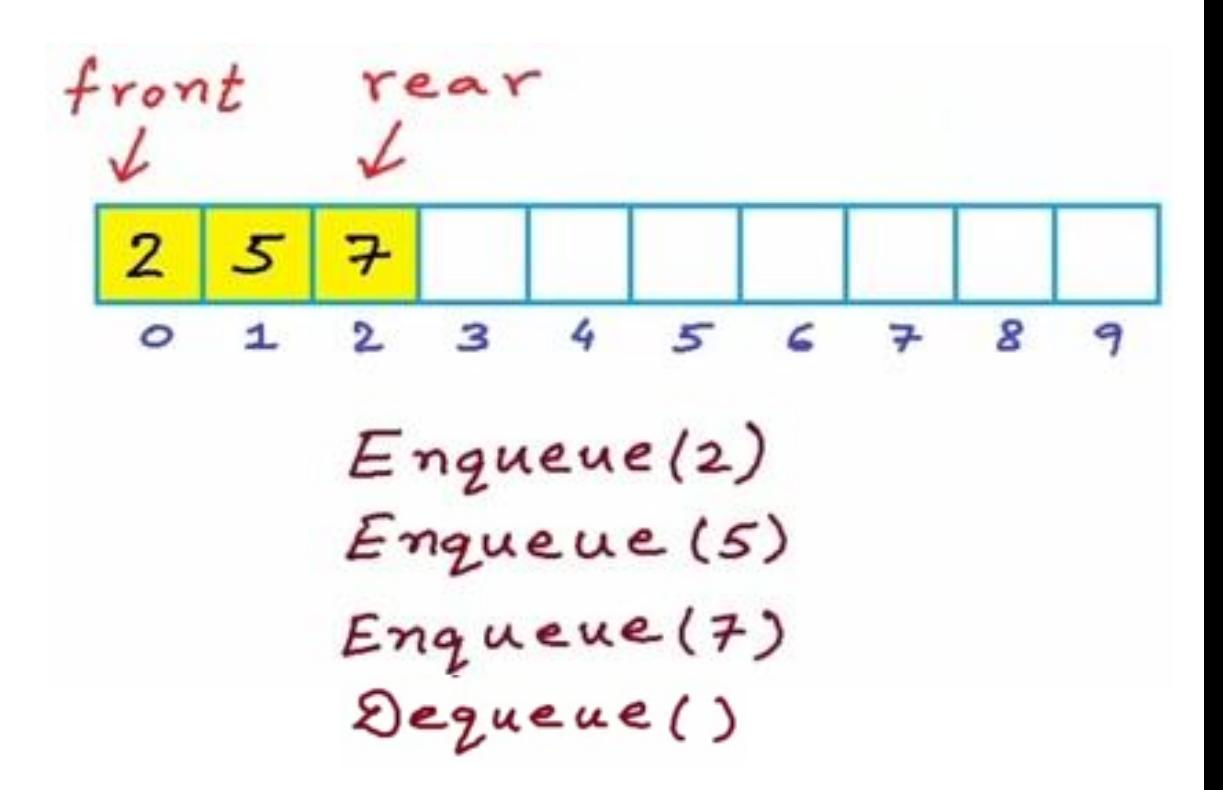

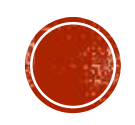

```
Dequeue()
 i_{t} Is Emptyl)
      return
 else if front == rearfronterrear\leftarrow-1
 else
    front \leftarrow front + 1
```
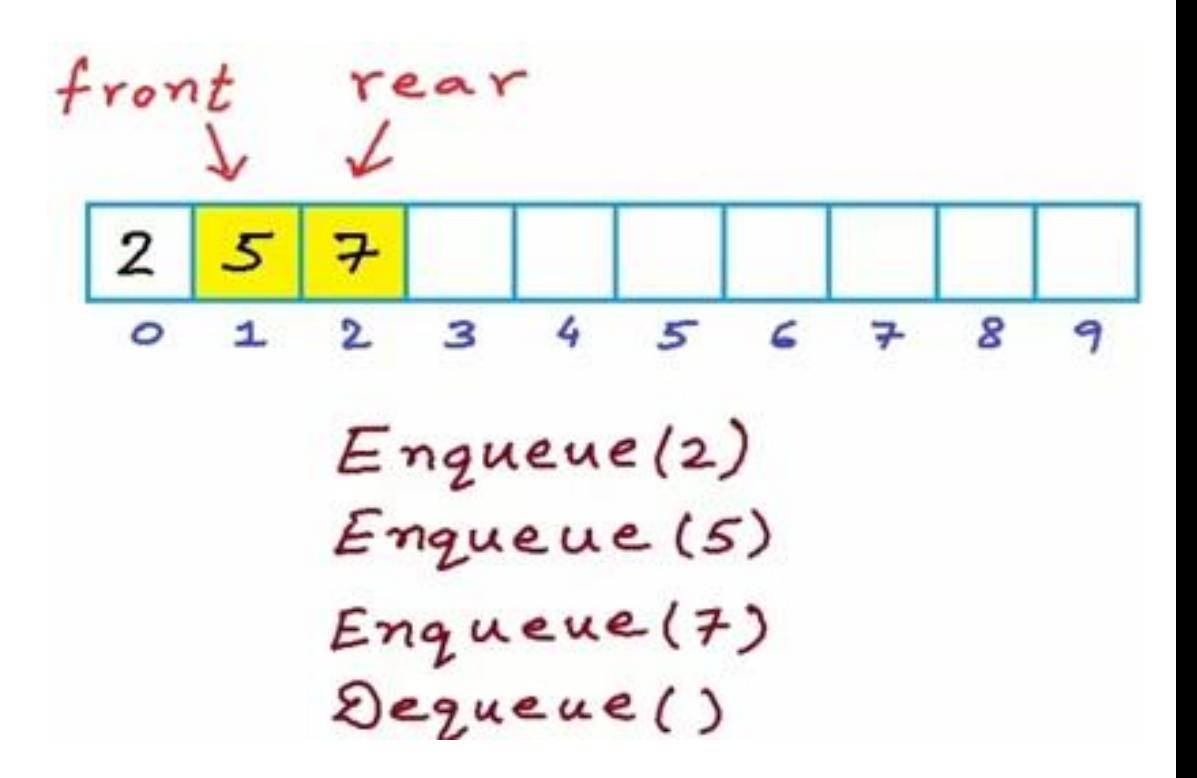

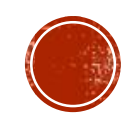

Dequeue()  $\frac{1}{6}$  Is Emptyl) return  $else if front == rear$  $front \leftarrow \text{year} \leftarrow -1$ else  $front \leftarrow front + 1$ 

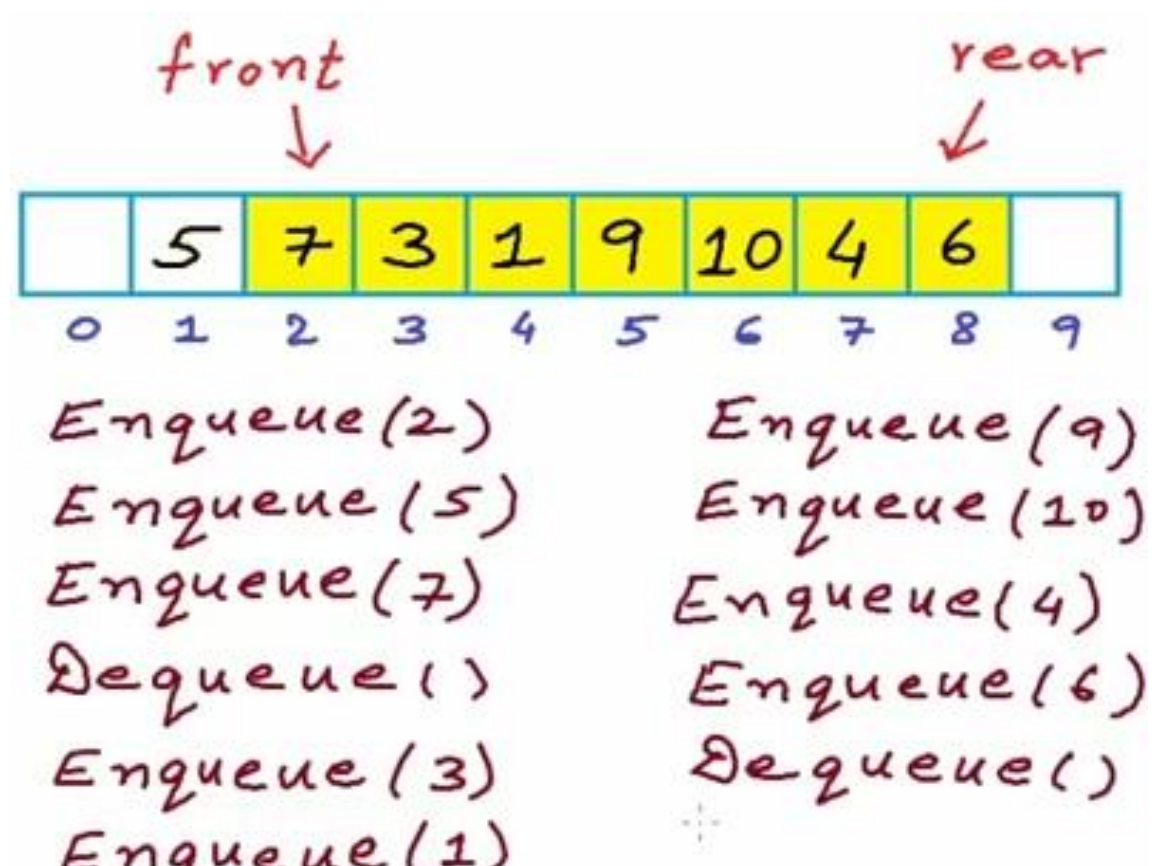

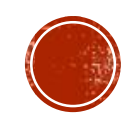

Dequeue()  $\frac{1}{6}$  Is Emptyl) return  $else if front == rear$  $front \leftarrow \text{year} \leftarrow -1$ else  $front \leftarrow front + 1$ 

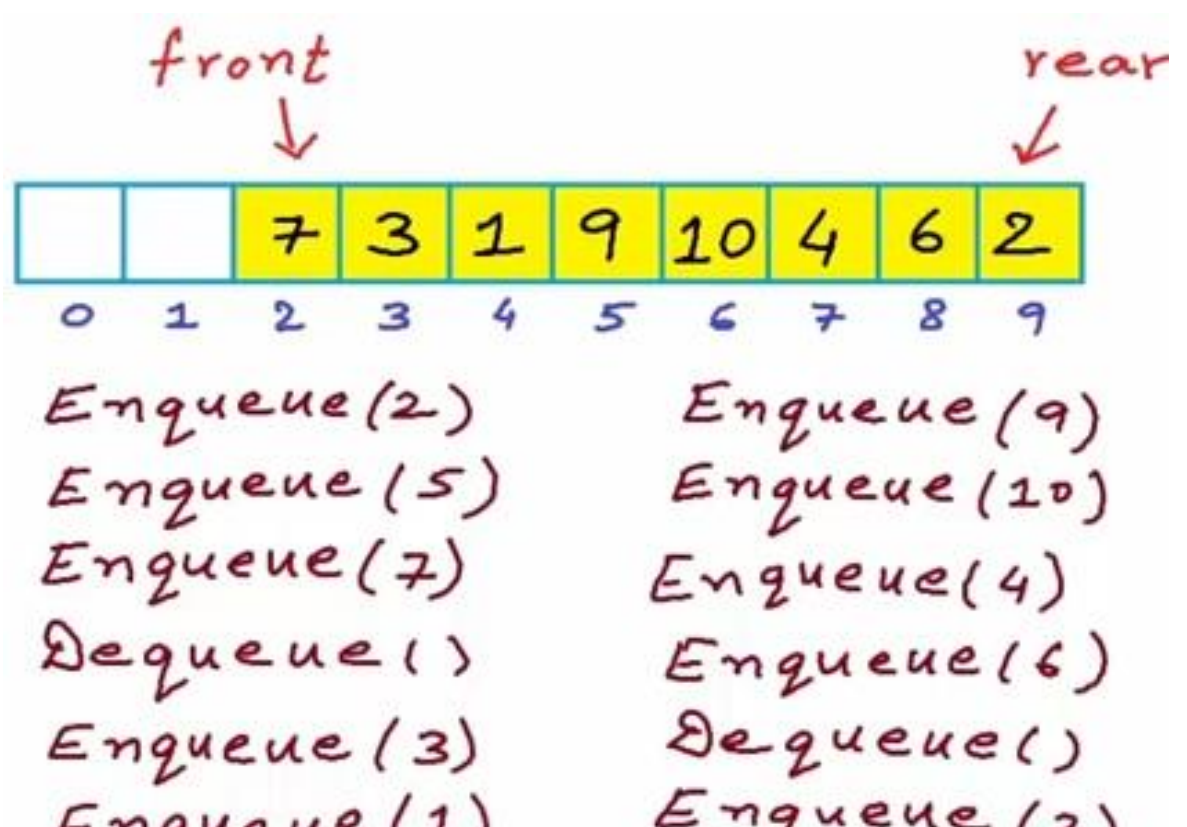

 $\overline{ }$ 

 $y = u - 1$ 

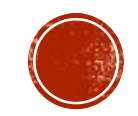